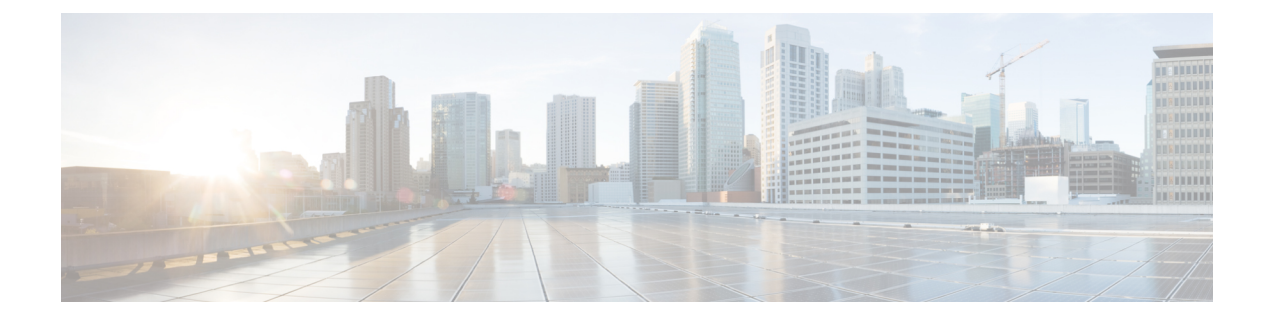

## **New and Changed Information**

• Change [Summary,](#page-0-0) on page 1

## <span id="page-0-0"></span>**Change Summary**

This document provides release-specific information for each new and changed feature in Cisco Data Mobility Manager.

Table 1: Change [Summary](#page-0-1) for Cisco Data Mobility Manager summarizes the new and changed features as described in the *Cisco MDS 9000 Series Data Mobility Manager Configuration Guide* , and tells you where they are documented. The table includes a brief description of each new feature and the release in which the change occurred.

## <span id="page-0-1"></span>**Table 1: Change Summary for Cisco Data Mobility Manager**

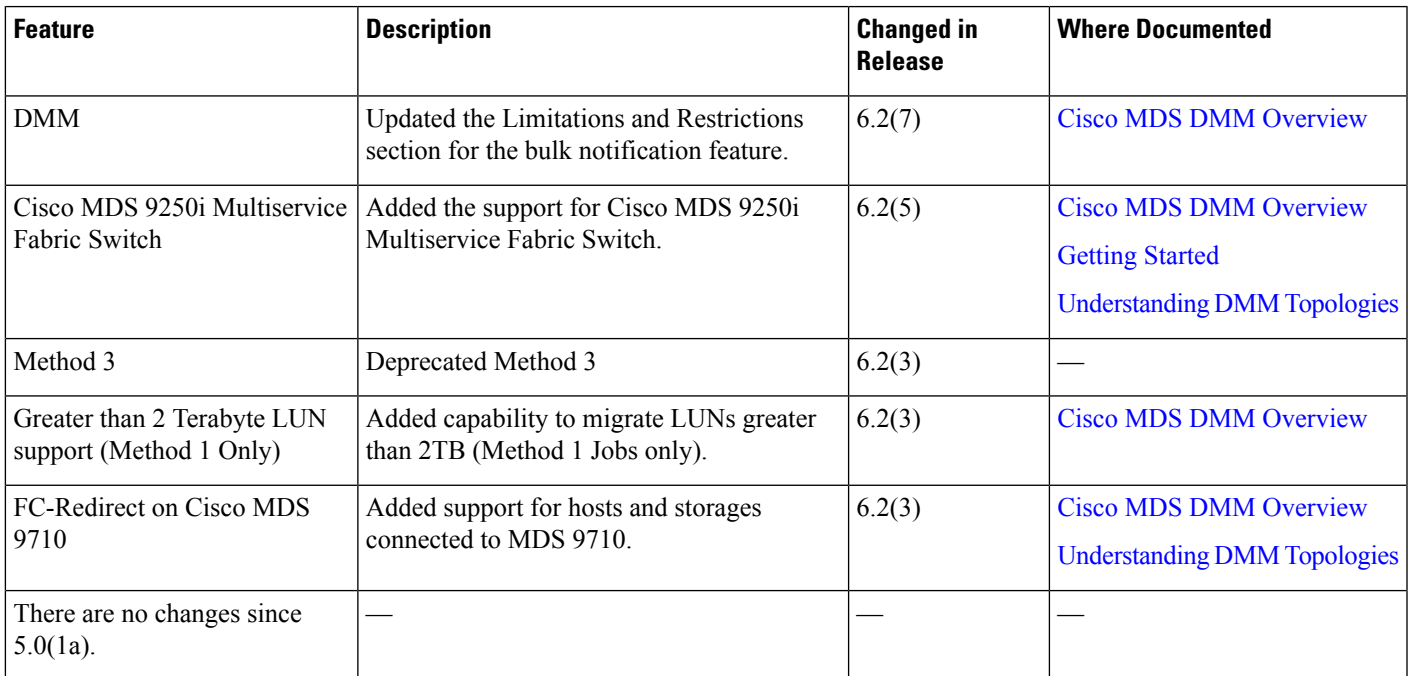

 $\mathbf I$ 

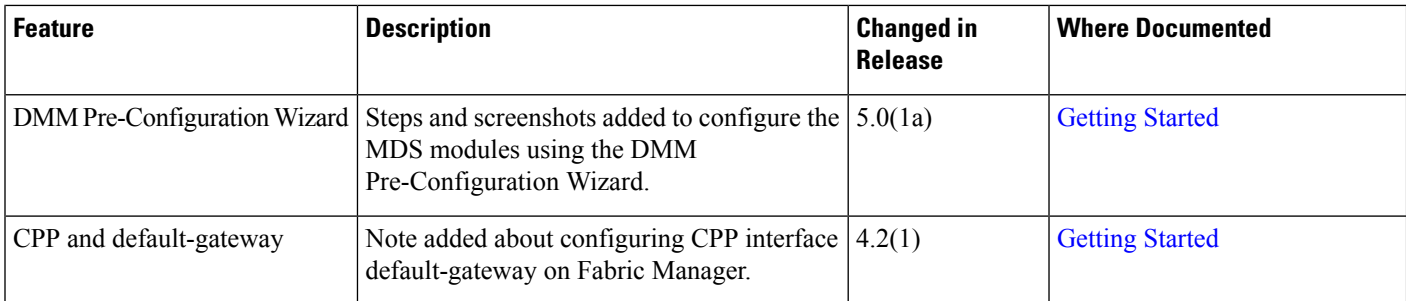

٦